NS\_Text

v0.6

tFile

tTextFile

## **Table of Contents**

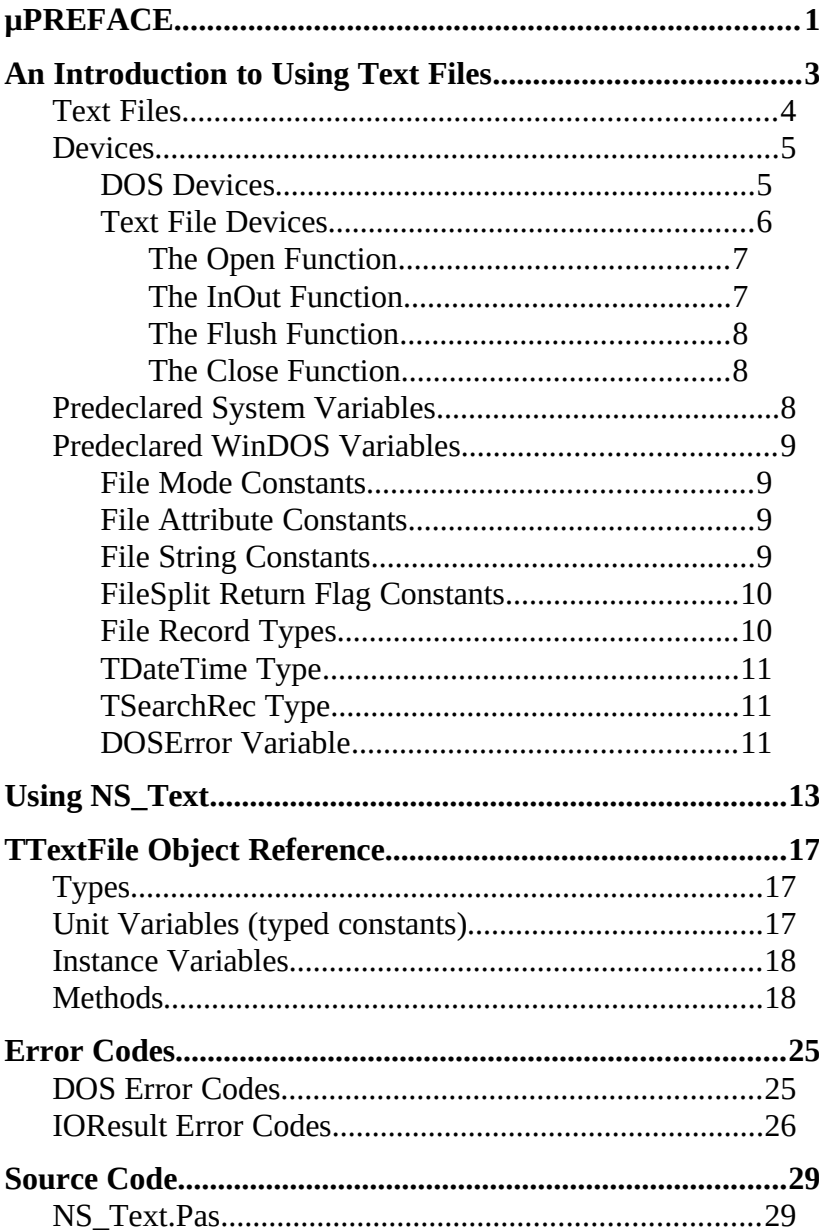

#### **Preface**

The *System* unit is Turbo Pascal's run-time library. It implements low-level, run-time support routines for all built-in features, such as file I/O, string handling, floating point, dynamic memory allocation, and text files. The *System* unit is used automatically by any unit or program and doesn't need to be referred to in a **Uses** clause.

The *WinDOS* unit implements a number of operating system and file-handling routines. None of the routines in the *WinDOS* unit are defined by standard Pascal, so they have been placed in their own module.

The *NS\_Text* unit binds all the functions, procedures, types, constants, and variables from the *System* and *WinDOS* units into 1 object thus allowing the programmer to treat each file as a separate entity (instance) and freeing him from most of the lower level parameter and exception (error checking) maintenance. *NS\_Text* can be used as a platform to build more specialized text handling objects, devices, typed or untyped files. (When creating special device handling objects from *NS\_Text* some routines may not apply. To circumvent this situation you might wish to override (nullify) them with empty methods.)

+ In order to use the features of the *NS\_Text* object, you must include a reference to *NS\_Text* in your **Uses** clause.

#### **What's New to v0.6**

- € Added methods SetFAttr & GetFAttr to manipulate file attributes
- $\epsilon$  Added methods SetFTime & GetFTime to manipulate file time stamps
- € Added ability to copy file within its instance ( i.e. no longer need to destruct instance, copy file, & recreate instance)
- € Added ability to instantate leaving file closed (via NS\_Closed enumerated type)
- € Added method FileSplit to return subcomponents of the file name
- $\epsilon$  Methods made recursive where possible to reduce code / increase integrity
- $E$  Private method CClose added to increase integrity

#### **An Introduction to Using Text Files**

A Pascal file variable is any variable whose type is a file type. There are three classes of Pascal files: *typed, text,* and *untyped.* The NS\_Text unit was designed with the *text* class in mind. So we will ignore the other two classes in this document.

Before a file variable can be used, it must be associated with an external file through a call to the *Assign* procedure. An external file is typically a named disk file, but it can also be a device, such as the keyboard or the display. The external file stores the information written to the file or supplies the information read from the file.

Once the association with an external file is established, the file variable must be opened to prepare it for input or output. An existing file can be opened via the *Reset* procedure and a new file can be created and opened via the *Rewrite* procedure. Text files opened with *Reset* are readonly and text files opened with *Rewrite* and *Append* are write-only.

- + When using the *Rewrite* procedure, it *will* overwrite any existing files with the same name. Take precautions to make a backup if there is a possibility of loosing important data.
- Every file is a linear sequence of components, each of which has the component type (or record type) of the file. Each component has a component number. The first component of a file is considered to be component zero.

Files are normally accessed sequentially; that is, when a component is read using the standard procedure *Read* or written using the standard procedure *Write,* the current file position moves to the next numerically-ordered file component.

When a program completes processing a file, the file must be closed using the standard procedure *Close*. After closing a file completely, its associated external file is updated. The file variable can then be associated with another external file.

By default, all calls to standard I/O procedures and functions are automatically checked for errors: if an error occurs, the program terminates, displaying a run-time error message. This automatic checking can be turned on and off using the **{\$I+}** and **{\$I-}** compiler directives. When I/O checking is off that is, when a procedure or function call is compiled in the **{\$I-}** state an I/O error does not cause the program to halt. To check the result of an I/O operation, you must instead call the standard function *IOResult.*

+ In Turbo Pascal the type *Text* is distinct from the type *File of Char*.

# **Text Files**

When a text file is opened, the external file is interpreted in a special way: it is considered to represent a sequence of characters formatted into lines, where each line is terminated by an endof-line marker (a carriage-return character, possibly followed by a line-feed character).

For text files, there are special forms of *Read* and *Write* that allow you to read and write values that are not of type Char. Such values are automatically translated to and from their character representation. For example, *Read(F, I)*, where *I* is a type Integer variable, will read a sequence of digits, interpret that sequence as a decimal integer, and store it in *I*.

Turbo Pascal defines two standard text-file variables, *Input* and *Output*. The standard file variable *Input* is a read-only file associated with the operating system's standard input file (typically the keyboard), and the standard file variable *Output* is a write-only file associated with the operating system's standard output file (typically the display).

Since Windows doesn't directly support text-oriented input and output, the *Input* and *Output* files are by default unassigned in a Windows application, and any attempt to read or write to them will produce an I/O error. However, if an application uses the *WinCrt* unit, *Input* and *Output* will refer to a scrollable text window. *WinCrt* contains the complete control logic required to emulate a text screen in the Windows environment, and no Windows-specific programming is required in an application that uses *WinCrt*.

Some of the standard procedures and functions associated with text files do not need to have a file variable explicitly given as a parameter. If the file parameter is omitted, *Input* or *Output* are assumed by default, depending on whether the procedure or function is input or output oriented. For instance, *Read(X)* corresponds to *Read(Input, X)* and *Write(X)* corresponds to *Write(Output, X)*.

If you do not specify a file when calling one of the procedures or functions in this section, the file must have been associated with an external file using *Assign*, and opened using *Reset, Rewrite*, or *Append*. An error message is generated if you pass a file that was opened with *Reset* to an output-oriented procedure or function. Likewise, it's an error to pass a file that was opened with *Rewrite* or *Append* to an input-oriented procedure or function.

## **Devices**

Turbo Pascal and the DOS operating system regard external hardware, such as the keyboard, the display, and the printer, as *devices*. From the programmer's point of view, a device is treated as a file, and is operated on through the same standard procedures and functions as files.

Turbo Pascal supports two kinds of devices: DOS devices and text file devices.

## **DOS Devices**

DOS Devices are implemented through reserved file names that have a special meaning attached to them. DOS devices are completely transparent in fact, Turbo Pascal is not even aware when a file variable refers to a device instead of a disk file. For example, the program

#### **Var**

Lst : Text;

**Begin** Assign(Lst, 'LPT1'); ReWrite(Lst); WriteLn(Lst, 'Hello World...'); Close(Lst);

#### **End.**

writes the string *Hello World...* on the printer, even though the syntax for doing so is exactly the same for a disk file.

The devices implemented by DOS are used for obtaining or presenting legible input or output. Therefor, DOS devices are normally used only in connection with text files.

In general, you should avoid using DOS device devices under Windows and you should use the device I/O functions provided by the Windows API instead. Although some DOS devices, such as LPT1, may work others, such as CON, will not function properly.

#### **Text File Devices**

Text file devices are used to implement devices unsupported by DOS or to provide another set of features similar to those supplied by another DOS device. A good example of a text file device is the CRT window implemented by the *WinCrt* standard unit. It provides a terminal-like text screen in a window and allows you to create Standard I/O applications under Windows with a minimum of effort.

Unlike DOS devices, text file devices have no reserved file names; in fact, they have no file names at all. Instead, a file is associated with a text file device through a customized *Assign* procedure. For instance, the *WinCrt* standard unit implements an *AssignCrt* procedure that associates text files with the CRT window.

A *text file device driver* is a set of four functions that completely implement an interface between Turbo Pascal's file system and some device. These four functions are *Open, InOut, Flush,* and *Close.* The function header of each function is

where *TTextRec* is the text file record type defined in Chapter 3 of the Programmers Guide. Each function must be compiled in the **{\$F+}** state to force it to use the far call model. The return value of a device interface function becomes the value returned by *IOResult*. The return value of 0 indicates a successful operation.

To associate the device interface functions with a specific file, you must write a customized *Assign* procedure (like the *AssignCrt* procedure in the *WinCrt* unit). The *Assign* procedure must assign the addresses of the four device interface functions to the four function pointers in the text file variable. In addition, it should store the *fmClosed* magic constant in the *Mode* field, store the size of the text file buffer in *BufSize*, store a pointer to the text file buffer in *BufPtr*, and clear the *Name* string.

Assuming, for example, that the four device interface functions are called *DevOpen, DevInOut, DevFlush,* and *DevClose*, the *Assign* procedure might look like this:

Procedure AssignDev(Var F:Text);

```
 Begin
    With TextRec(F) Do
      Begin
       Mode := fmClosed;
        BufSize := SizeOf(Buffer);
       BufPtr := \textcircled{a}Buffer;
        OpenFunc := @DevOpen;
        InOutFunc := @DevInOut;
       FlushFunc := \omegaDevFlush:
        CloseFunc := @DevClose;
       Name[0] := #0;
      End;
    {EndWith}
  End
{EndProcedure}
```
The device interface functions can use the *UserData* field in the file record to store private information. This field is not modified by the Turbo Pascal file system at any time.

The *Open* function is called by the *Reset, ReWrite,* and *Append* standard procedures to open a text file associated with a device. On entry, the *Mode* field contains *fmInput, fmOutput,* or *fmInOut* to indicate whether the *Open* function was called from *Reset, ReWrite,* or *Append*. **The Open Function**

The *Open* function prepares the file for input or output, according to the *Mode* value. If *Mode* specified in *fmInOut* (indicating that *Open* was called from *Append*), it must be changed to *fmOutPut* before *Open* returns.

*Open* is always called before any of the other device interface functions. For that reason, *Assign* only initializes the *OpenFunc* field, leaving initialization of the remaining vectors up to *Open*. Based on *Mode, Open* can then install pointers to either input or output oriented functions. This saves the *InOut, Flush,* and *Close* functions from determining the current mode.

## **The InOut Function**

The *InOut* function is called by the *Read, ReadLn, Write, WriteLn, Eof, Eoln, SeekEof, SeekEoln,* and *Close* standard procedures and functions whenever input or output from the device is required.

When *Mode* is *fmInput*, the *InOut* function reads up to *BufSize* characters into *BufPtr^*, and returns the number of characters read into *BufEnd*. In addition, it stores 0 in *BufPos*. If the *InOut* function returns 0 in *BufEnd* as a result of in input request, *Eof* becomes True for the file.

When *Mode* is *fmOutPut*, the *InOut* function writes *BufPos* characters from *BufPtr^*, and returns 0 in *BufPos*.

## **The Flush Function**

The *Flush* function is called at the end of each *Read, ReadLn, Write,* and *WriteLn*. It can optionally flush the text file buffer.

If *Mode* is *fmInput*, the *Flush* function can store 0 in *BufPos* and *BufEnd* to flush the remaining (un-read) characters in the buffer. This feature is seldom used.

If *Mode* is *fmOutput*, the *Flush* function can write the contents of the buffer, exactly like the *InOut* function, which ensures that text written to the device appears on the device immediately. If *Flush* does nothing, the text will not appear on the device until the buffer becomes full or the file is closed.

**The Close** The *Close* function is called by the *Close* standard procedure to close a text file associated with a device. (The *Reset, ReWrite,* and *Append* procedures also call *Close* if the file they are opening is already open.) If *Mode* is *fmOutPut*, then before calling *Close*, Turbo Pascal's file system calls *InOut* to ensure that all characters have been written to the device. **Function**

## **Predeclared** *System* **Variables**

Besides procedures and functions, the Turbo Pascal *System* unit provides a number of predeclared variables.

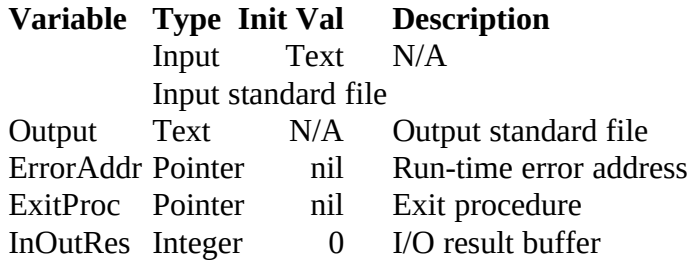

The *ExitProc* and *ErrorAddr* variables are used to implement exit procedures. These exit procedures can be helpful in closing any open files upon the applications exit but will not be discussed here. You can find more detail on these variables in Chapter 18 of the Programmers Guide.

The built-in I/O routines use *InOutRes* to store the value that the next call to the *IOResult* standard function will return.

*Input* and *Output* are the standard I/O files required by every Pascal implementation.

## **Predeclared** *WinDOS* **Variables**

#### **File Mode Constants**

The file-handling procedures use these constants when opening and closing disk files. The mode fields of Turbo Pascal's file variables will contain one of the values specified in the following:

**Constant Value**

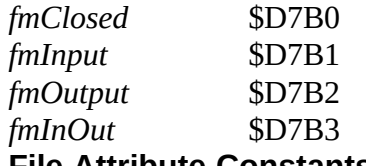

#### **File Attribute Constants**

These constants test, set, and clear file attribute bits in connection with the *GetFAttr, SetFAttr, FindFirst,* and *FindNext* procedures:

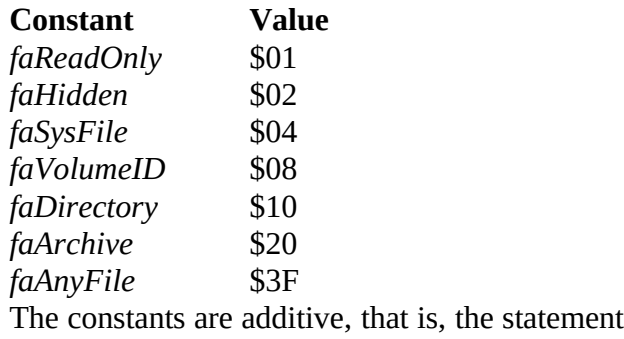

will locate all normal files as well as read-only files and subdirectories in the current directory. The *faAnyFile* constant is simply the sum of all attributes.

#### **File String Constants**

These constants are the maximum file name component string lengths used by the functions *FileSearch* and *FileExpand*.

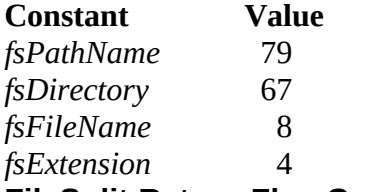

#### **FileSplit Return Flag Constants**

These return flags are used by the function *FileSplit*. The return value is a combination of the *fcDirectory, fcFileName,* and *fcExtension* bit masks, indicating which components were present in the path. If the name or extension contains any wildcard characters (\* or ?), the *fcWildCards* flag is set in the return value.

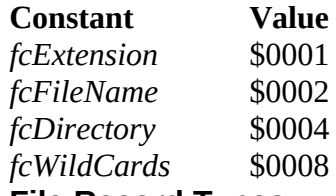

#### **File Record Types**

The record definitions used internally by Turbo Pascal are also declared in the *WinDOS* unit. *TFileRec* is used for both typed and untyped files, while *TTextRec* is the internal format of a variable of type Text.

Type

TFileRec = Record { Typed and untyped files } Handle : Word; Mode : Word: RecSize : Word; Private: Array [1..26] Of Byte; UserData : Array [1..16] of Byte; Name : Array [0..79] Of Char; End; {Record} PTextBuf = ^TTextBuf;  ${ \text{TextFile record } }$  $TTextBuf = Array [0..127] Of Char;$  TTextRec = Record Handle : Word; Mode : Word: BufSize : Word; Private : Word; BufPos : Word; BufEnd : Word; BufPtr : ^TTextBuf; OpenFunc : Pointer; InOutFunc : Pointer; FlushFunc : Pointer; CloseFunc : Pointer UserData : Array [1..16] of Byte; Name : Array [0..79] Of Char; Buffer : TTextBuf; End; {Record}

## **TDateTime Type**

Variables of *TDateTime* type are used in conjunction with the *UnpackTime* and *PackTime* procedures to examine and construct 4-byte, packed date-and-time values for the *GetFTime, SetFTime, FindFirst,* and *FindNext* procedures.

## **TSearchRec Type**

The *FindFirst* and *FindNext* procedures use variables of type *TSearchRec* to scan directories.

#### **DOSError Variable**

*DOSError* is used by many of the routines in the *WinDOS* unit to report errors.

The values stored in *DOSError* are DOS error codes. A value of 0 indicates no error; other possible error codes include:

#### **DOS Error Code Means**

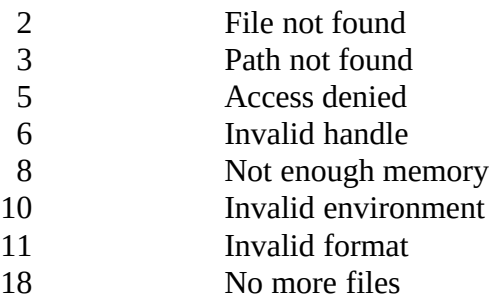

**Using NS\_Text**

## *TTextFile* **Object Reference**

## **Types**

## **FileIntegType**

An enumerated type containing the identifiers *NS\_Normal*, and *NS\_High*. Used in the *Integrity* method.

+ Setting the DOS verify flag (via *SetVerify*) to true will ensure the highest integrity when used in conjunction with *NS\_High*. Note, though, this configuration will severely hamper performance of the entire system.

#### **FileNameType**

A PChar type. The maximum length is defined by the *fsPathName* constant (which is 79) plus 1.

#### **FileOpenType**

An enumerated type containing the identifiers *NS\_Reset, NS\_ReWrite, NS\_Append* and *NS\_Closed.* These identifiers correspond with the three modes in which a text file can be opened for processing, Reset, ReWrite, and Append, respectively. *NS\_Closed* leaves the file closed upon initialization, and may be useful when using *FCopy, GetFAttr,* or *SetFAttr.*

- **PTextFile** A pointer to the *TTextFile* object.
- **TTextFile** The *TTextFile* object.

## **Unit Variables (typed constants)**

- **TextError** A byte type set to 0 when TextOK is True. When TextOK is False, TextError holds the first Turbo Pascal run-time error code which caused the methods result to become unreliable.
- **TextOK** A boolean type set to True if the method completed reliably. TextOK is set to False when the methods result will be unreliable upon termination; usually requiring the programmer (you) to further define the exception logic.
- + The term *unreliable* is used in place of the more general *failed* because TTextFile methods automatically compensate for many internal functions or procedures generating a run-time error (i.e. a run-time error may simply redirect the flow of logic within the method).
	- + With **{\$I-}**, *IOResult* returns 0 if the operation was successful; otherwise, it returns a nonzero error code.

## **Instance Variables**

**F** The text-file variable associated with the external file *FileName*.<br>**FileInteg** A *FileInteqType* type identifying the level of integrity to be m **FileInteg** A *FileIntegType* type identifying the level of integrity to be maintained for this file instance.

**FileMode** A *FileOpenType* type identifying the mode in which the file was opened for I/O.

- **FileName** Holds the DOS path and file name passed with the *Init* constructor. *FileName* is of type *FileNameType*. 80 bytes of heap space are allocated via *GetMem* in the *Init* constructor and released via *FreeMem* in the *Close / Erase* destructors.
- **FlushBuffer** A boolean type which is set to true when data is buffered to disk (i.e. when a *Write / WriteLn* has been issued but before *Flush* has been called). *FlushBuffer* is initialized to False.

## **Methods**

#### **Append Procedure Append;**

Closes and reopens an existing file for appending. *Append* reopens the external file with the name assigned to *FileName* for write-only output. The current file position is set to the end of the file. If there is no external file, *Append* will first create one. If the external file was already open, it is first closed and then reopened. If a *Ctrl+Z* is present in the last 128-byte block of the file, the current file position is set to overwrite the first *Ctrl+Z* in the block. In this way, text can be appended to a file that terminates with a *Ctrl+Z*. If *FileName* is an empty name (such as

*x*.Init(' ', NS\_Append);), then all calls will refer to the standard Output file (standard file handle number 1).

#### **Close Destructor Close; Virtual;**

The *Close* destructor closes the open file and removes the objects instance from memory. The external file is completely updated and its DOS file handle is freed for reuse.

#### **EOF Function EOF:Boolean; Virtual;**

Returns the end-of-file status of a text file. *EOF* operates on the file specified in the *Init* procedure and returns True if it is beyond the last character of the file or if the file contains no components; otherwise, *EOF* returns False.

#### **EOLN Function EOLN:Boolean; Virtual;**

Returns the end-of-line status of a file. *EOLN* operates on the file specified in the *Init* procedure and returns True if the current file position is at an end-of-line marker (or if *EOF* is True); otherwise, *EOLN* returns False.

#### **Erase Destructor Erase; Virtual;**

The *Erase* destructor erases the external file and removes the objects instance from memory. The external file is first closed, freeing its DOS file handle for reuse.

#### **FCopy Procedure FCopy(DestName:FileNameType); Virtual;**

Copies an external file to the new external file *DestName*. *DestName* is of type *FileNameType*. The original external file remains intact. After the file has been successfully copied, it will be reopened according to the state identified in *FileMode*. The current file position is set to the beginning of the file (unless *FileMode* is NS\_Append, and then it is set to the end of the file) and the value of *FlushBuffer* is set to False. Further operations will operate on the original external file. A method Borland should certainly include!

**FileSplit Function(Dir, Name, Ext:PChar); Virtual;** Splits the file name maintained in *FileName* into its three components. *Dir* is set to the drive and directory path with any leading and trailing backslashes, *Name* is set to the file name, and *Ext* is set to the extension with a preceding period. Notice that the returned values are of type PChar; be sure to check for **nil** pointers. The maximum lengths of the strings returned in *Dir, Name*, and *Ext* are defined by the *fsDirectory, fsFileName,* and *fsExtension* constants. The returned value is a combination of the *fcDirectory, fcFileName*, and *fcExtension* bit masks, indicating which components were present in *FileName*. If the name or extension contains any wildcard characters (\* or ?), the *fcWildCards* flag is set in the returned value.

**Flush Procedure Flush; Virtual;**

Flushes the buffer of a text file open for output. When a text file has been opened for output using *ReWrite* or *Append*, a call to *Flush* will empty the file's buffer. This guarantees that all characters written to the file at that time have actually been written to the external file. If an I/O run-time error occurs, *Flush* remains in its current state (that is, prior to the call). *Flush* has no effect on files opened for input.

#### **GetFAttr Procedure GetFAttr(VAR Attr:Word); Virtual;**

Returns the attributes of a file. The attributes are examined by ADDing them with the file attribute masks defined as constants in the *WinDOS* unit.

## **GetFTime Procedure GetFTime(VAR Time:LongInt); Virtual;** Returns the date and time a file was last written. The time returned in the *Time* parameter may be unpacked through a call to *UnPackTime*.

- **Init Constructor Init(Name:FileNameType; State:FileOpenType);** Opens the file name specified in the *.Init Name* parameter for I/O. *Name* is expanded into a fully qualified file name and stored in the *FileName* instance variable. The *FlushBuffer* instance variable is set to false and the *FileMode* instance variable is set equal to the enumerated type specified in the *State* parameter. *FileName* is assigned to the instance variable *F* and according to the enumerated type specified in the *State* parameter, opened for I/O.
- **Integrity Procedure Integrity(Integ:FileIntegType);** Takes a parameter of type FileIntegType to determine the level of integrity Write / WriteLn are to maintain. If Integrity is *NS\_High* then the buffer is flushed after each Write / WriteLn.
- **Read Procedure Read(VAR Item:String); Virtual;** Reads a file component into a variable. This method is intended to be overridden, unless you intend to read in 1 component of type string.
- **ReadLn Procedure ReadLn(VAR Item:String); Virtual;**

Executes the *Read* procedure then skips to the next line of the file.

#### **ReName Procedure ReName;**

Closes then renames an external file. *NewName* is of type *FileNameType*. The external file is renamed to *NewName*. After the file has been successfully renamed, it will be reopened according to the state identified in *FileMode*. The current file position is set to the beginning of the file (unless *FileMode* is NS\_Append, and then it is set to the end of the file) and the value of *FlushBuffer* is set to False. Further operations will operate on the external file with the new name.

#### **Reset Procedure Reset;**

Closes and reopens the existing external file for read-only input specified in *FileName*, setting the current file position to the beginning of the file. If *FileName* is an empty name (such as *x*.Init(' ', NS\_Reset);), then all calls will refer to the standard input file (standard file handle number 0). After a call to *Reset*, *EOF* is True if the file is empty or did not exist; otherwise, *EOF* is False.

#### **ReWrite Procedure ReWrite;**

Closes recreates and reopens the external file specified in *FileName* for write-only output. If an external file with the same name already exists, it is deleted and a new empty file is created in its place. The current file position is set to the beginning of the empty file. If *FileName* is an empty name (such as

*x*.Init(' ', NS\_ReWrite);), then all calls will refer to the standard output file (standard file handle number 1).

+ Reset, ReWrite, and Append are core methods called by other methods, such as Init and ReName. For this reason they have not been defined as virtual.

#### **SeekEOF Function SeekEOF:Boolean; Virtual;**

Returns the end-of-file status of a file. *SeekEOF* corresponds to *EOF* except that it skips all blanks, tabs, and end-of-line markers before returning the end-of-file status. This is useful when reading numeric values from a text file.

#### **SeekEOLN Function SeekEOLN:Boolean; Virtual;**

Returns the end-of-line status of a file. *SeekEOLN* corresponds to *EOLN* except that it skips all blanks and tabs before returning the end-of-line status. This is useful when reading numeric values from a text file.

# **SetFAttr Procedure GetFAttr(VAR Attr:Word); Virtual;**

Sets the attributes of a file. The attribute value is formed by ADDing the appropriate attribute masks defined as constants in the *WinDOS* unit.

#### **SetFlush Procedure SetFlush;**

Used with procedures and functions which extend the *TTextFile* object, *SetFlush* sets the value of *FlushBuffer* to true, indicating that data may be buffered and needs to be flushed. This method does not affect the value of *IORresult*.

#### **SetFTime Procedure GetFTime(VAR Time:LongInt); Virtual;**

Sets the date and time a file was last written. The *time* parameter can be created through a call to *PackTime*.

#### **Write Procedure Write(Item:String); Virtual;**

Writes a variable to a file component. This method is intended to be overridden, unless you intend to write 1 variable of type String.

## **WriteLn Procedure WriteLn(Item:String); Virtual;**

Executes the *Write* procedure then skips to the next line of the file.

+ When overriding *Write / WriteLn*, *SetFlushBuffer* must be called after each Write / WriteLn call for *Integrity* to work properly.

## **Error Codes**

# *DOS* **Error Codes**

#### **2 File not found.**

Reported by *Append, Erase, ReName,* or *Reset* if the name assigned to the file variable does not specify an existing file.

#### **3 Path not found.**

Reported by *Append, Erase, ReName, Reset, ReWrite, GetFAttr,* or *SetFAttr.* If the name assigned to the file variable is invalid or specifies a nonexistent subdirectory.

#### **4 Too many open files.**

Reported by *Append, Reset,* or *ReWrite* if the program has too many open files. DOS never allows more than 15 open files per process. If you get this error with less than 15 open files, it may indicate that the CONFIG.SYS file does not include a FILES=*xx* entry or that the entry specifies too few files. Increase the number to some suitable value, (20 for instance).

+ It has been recommended and confirmed countless times on the Microsoft and Borland CIS forums that a more realistic value for FILES= is 60. This is especially true if you are running in Enhanced mode.

#### **5 File access denied.**

Reported by *Reset* or *Append* if *FileMode* allows writing and the name assigned to the file variable specifies a directory or read-only file. Reported by *ReWrite* if the directory is full or if the name assigned to the file variable specifies a directory or an existing read-only file. Reported by *ReName* if the name assigned to the vile variable specifies a directory or if the new name specifies an existing file. Reported by *Erase* if the name assigned to the file variable specifies a directory or a read-only file. Reported by *GetFAttr* and *SetFAttr*.

#### **6 Invalid file handle**

Reported by *GetFTime* and *SetFTime* if an invalid file handle is passed to DOS. It should never occur; if it does, though, it is an indication that the file variable has been corrupted.

**17 Cannot rename across drives.**

Reported by *ReName* if both names are not on the same drive.

# *IOResult* **Error Codes**

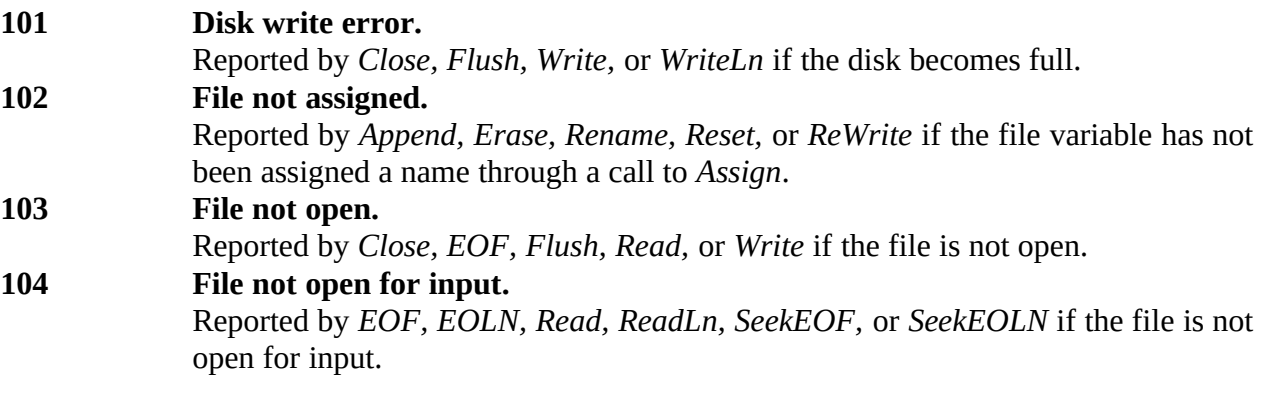

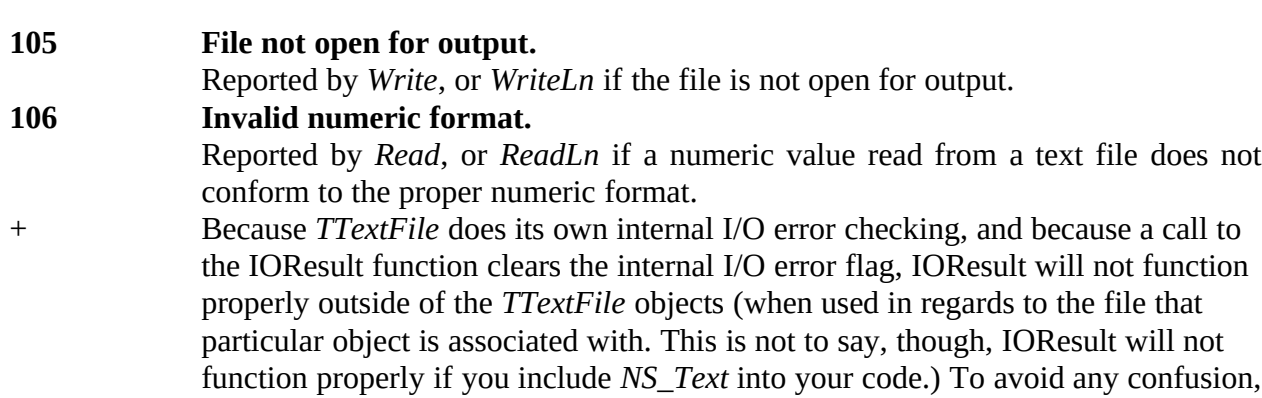

when interfacing with a *TTextFile* object you should simply use *TextOK / TextError* instead.

## **Source Code**

#### **NS Text.Pas**

 ${SI-, F+}$ 

Unit NS Text; { Contains all elements to manipulate text files.  $\}$ { Author: Michael Weber [71301,1221]  $\mathcal{E}$ { Revision history: 1) 20 Nov 91 First version released  $\mathcal{E}$  $\mathcal{F}$  $\left\{ \right.$ {FileOpenType defines the state to which TextFile is opened as follows:  $\mathcal{F}$ NS Reset - Open existing file for input  $\mathcal{F}$ { NS\_ReWrite - Create new file for output  $\mathcal{E}$ NS Append - Open existing file for output to append  $\{$  $\mathcal{F}$ NS\_Closed - Leaves the file closed ł  $\{$ ∤ { Idea\*\*\* Keep current record pointer in read(ln) & write(ln).  $\}$ Create Seek Procedure to properly place next read(ln) / write(ln) } { Idea\*\*\* Parm (in Init) for text buffer size ability to chg. size at runtime } {Idea\*\*\* Have linked list of open files.  $\mathcal{F}$ { Idea\*\*\* Have dialog window to open file... mabey in decendent object...  $\mathcal{F}$ { Question\*\*\* Should I allow multiple instances for same file? <sup>}</sup> ł

Interface

 $Byte = 0;$ TextError

Type

 $FileNameType = PChar;$ FileIntegType =  $(NS$  Normal, NS High); FileOpenType = (NS\_Reset, NS\_ReWrite, NS\_Append, NS\_Closed);  $PTextFile = \triangle TTextFile$ ;  $TTextFile = Object$ FlushBuffer: Boolean; { Set to TRUE when record buffered to disk } FileName: FileNameType; FileInteg : FileIntegType;  $F$  $: Text:$ FileMode : FileOpenType; { Reset / ReWrite / Append / Closed }

{ TextBuff : Array[0..1023] Of Char; { Buffer for file }

 Constructor Init(Name:FileNameType; State:FileOpenType); Procedure Integrity(Integ:FileIntegType); Procedure Reset; Procedure ReWrite; Procedure Append; Procedure Flush; Virtual; Procedure SetFlush; Procedure Rename(NewName:FileNameType); Virtual; Procedure FCopy(DestName:FileNameType); Virtual; Function EOF : Boolean; Virtual; Function EOLN : Boolean; Virtual; Function SeekEOF : Boolean; Virtual; Function SeekEOLN : Boolean; Virtual; Procedure Read(VAR Item:String); Virtual; Procedure ReadLn(VAR Item:String); Virtual; Procedure Write(Item:String); Virtual; Procedure WriteLn(Item:String); Virtual; Procedure GetFTime(VAR Time:LongInt); Virtual; Procedure SetFTime(VAR Time:LongInt); Virtual;<br>Function FileSplit(Dir. Name. Ext:PChar) : V FileSplit(Dir, Name, Ext:PChar) : Word; Virtual; Procedure GetFAttr(VAR Attr:Word); Virtual; Procedure SetFAttr(VAR Attr:Word); Virtual; Destructor Close; Virtual; Destructor Erase; Virtual; Private End;{Object} Implementation {==============================================================} Uses WinDOS;  $\{B{\text{or}}\}$  and DOS unit  $\}$  Constructor TTextFile.Init; {--------------------------------------------------------------------------} { Extensible? NO - Constructors are not extensible } {  $\{$ { Error information: } { None - no system procedures called } {  $\{$ 

 { First we allocate 80 bytes of heap space for the qualified file name. } { Instead of calling the system procedures Reset, ReWrite, and Append, we } { call the objects methods for consistancy of error handling and }  $\{$  protocol.  $\}$  {--------------------------------------------------------------------------} Begin GetMem(FileName, fsPathName+1);  $\{$  Allow room for #0  $\}$  FileExpand(FileName, Name); FileMode := State; Assign(F, FileName); { SetTextBuf(F, TextBuff); } Case FileMode Of NS\_Reset : Begin Reset; End; {Reset} NS\_ReWrite : Begin ReWrite; End; {ReWrite} NS\_Append : Begin Append; End; {Append} End; {Case} End; {EndConstructor} Procedure TTextFile.Integrity; {--------------------------------------------------------------------------} { Extensible? NO - only purpose of method is to set Integrity level } {--------------------------------------------------------------------------} Begin

 Procedure TTextFile.Reset; {--------------------------------------------------------------------------} { Error information: } { Reset : 2 File not found } { 3 Path not found } { 4 Too many open files } { 5 File access denied }

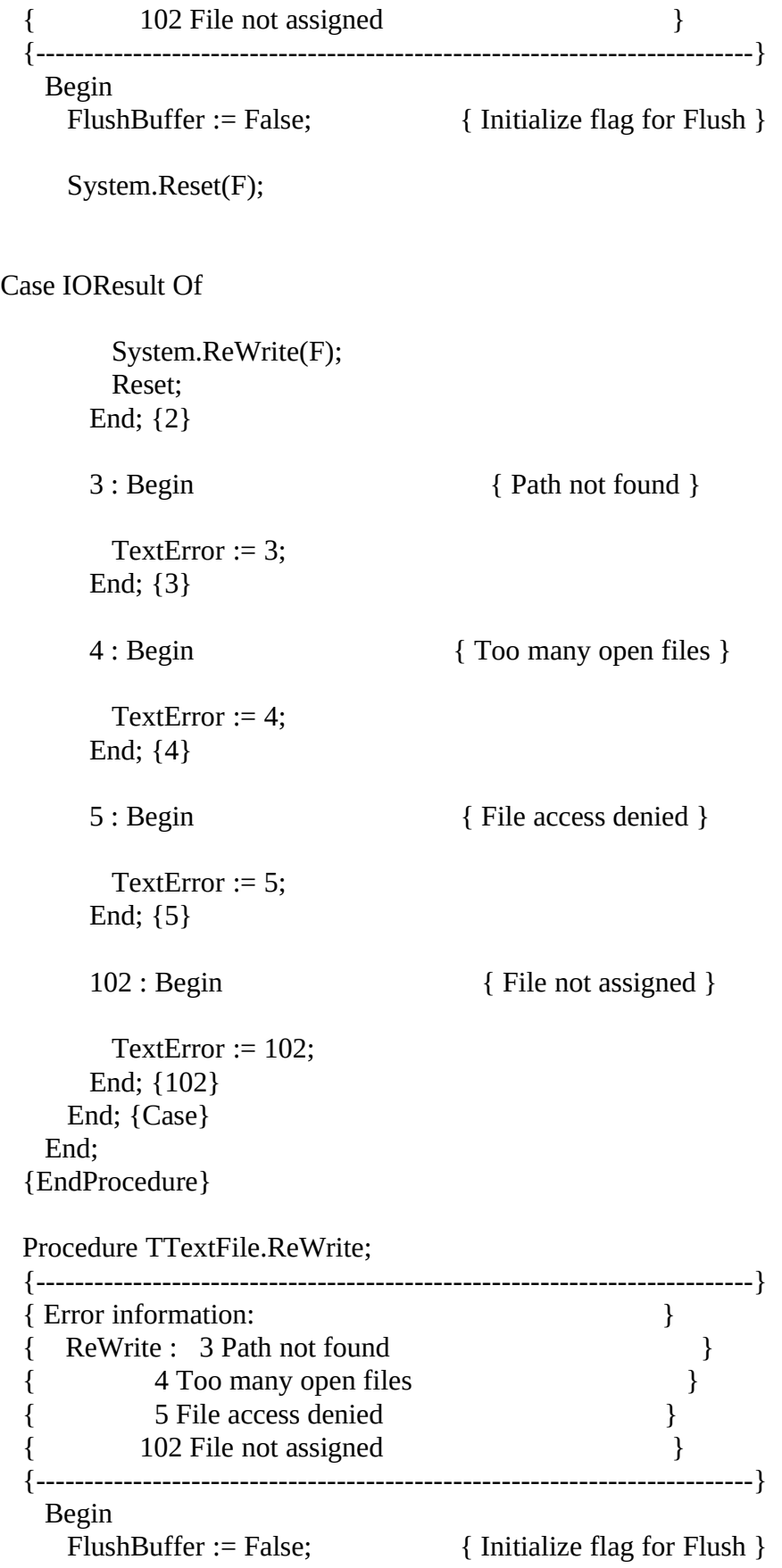

```
 System.ReWrite(F);
```

```
Case IOResult Of
      3 : Begin { Path not found }
        TextError := 3;
       End; {3}
      4 : Begin \{ \text{Too many open files } \}TextError := 4;
       End; {4}
      5 : Begin { \n \begin{array}{c} \text{File access denied} \\ \text{[File access} \end{array} } TextError := 5;
       End; {5}
      102 : Begin { File not assigned }
       TextError := 102;
       End; {102}
     End; {Case}
    End;
  {EndProcedure}
  Procedure TTextFile.Append;
  {--------------------------------------------------------------------------}
 { Error information: }
  { Append : 2 File not found }
 { 3 Path not found }
  { 4 Too many open files }
  { 5 File access denied }
        102 File not assigned \} {--------------------------------------------------------------------------}
    Begin
    FlushBuffer := False; { Initialize flag for Flush }
FileMode := NS_Append;
     System.Append(F);
```
Case IOResult Of

```
3 : Begin { Path not found }
        TextError := 3;
       End; {3}
      4 : Begin \{ \text{Too many open files } \}TextError := 4;
       End; {4}
      5 : Begin {File access denied }
        TextError := 5;
       End; {5}
      102 : Begin {File not assigned }TextError := 102;
       End; {102}
     End; {Case}
   End;
  {EndProcedure}
  Procedure TTextFile.Flush;
  {--------------------------------------------------------------------------}
  { Error information: }
  { Flush : 101 Disk write error }
  { 103 File not open }
 {--------------------------------------------------------------------------}
   Begin
     If (FlushBuffer) Then
       Begin
        System.Flush(F);
```
Case IOResult Of

TextError  $:= 101$ ;

End; {101}

TextOK := False; { This should never happen! }

TextError := 103;

End; {3}

Else

End; {Case} End {EndIf} End; {EndProcedure}

Procedure TTextFile.SetFlush;

 {--------------------------------------------------------------------------} { Extensible? NO - only purpose of method is to set FlushBuffer = True } {--------------------------------------------------------------------------} Begin

 Procedure TTextFile.Rename; {--------------------------------------------------------------------------} { Error information: } { { 103 File not open } { ReName : 2 File not found } { 3 Path not found } { 5 File access denied } { 17 Cannot rename across drives } {--------------------------------------------------------------------------} Begin CClose; {ReName must NEVER be used on an open file! } If (TextOK) Then FileExpand(FileName, NewName);

System.Rename(F, FileName);

# Case IOResult Of 2 : Begin { File not found } TextOK := False; TextError := 2; End; {2} 3 : Begin { Path not found } TextError := 3; End; {3} 5 : Begin {File access denied } TextOK := False; TextError := 5; End; {5}

17 : Begin { Cannot rename across drives }

TextError := 17;

End; {17}

102 : Begin { File not assigned }

TextOK := False; { This should never happen! }

TextError  $:= 102$ ;

End; {102}

Else { After ReName, open file for processing again }

Begin

Case FileMode Of

NS\_Reset : Reset;

NS\_ReWrite : ReWrite;

NS\_Append : Append;

End; {Case}

End;

 End; {Case} End; {EndIf} End; {EndProcedure}

Procedure TTextFile.FCopy;

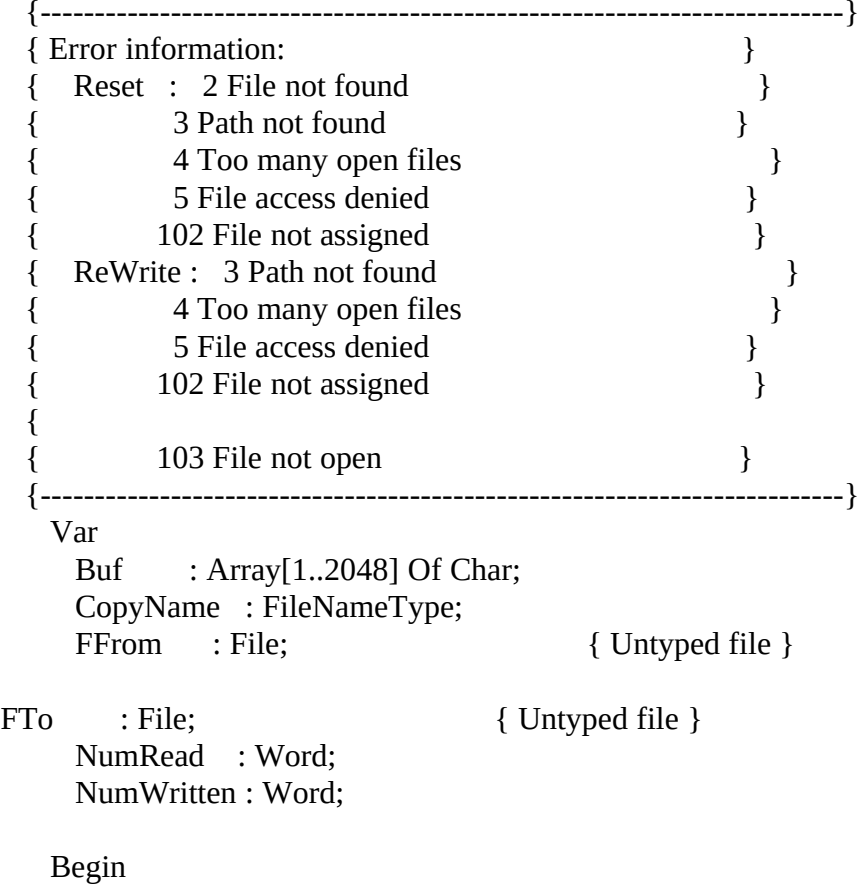

{ Close file 'F' and reopen as an untyped input file  $\}$ {--------------------------------------------------------------------}

Assign(FFrom, FileName); System.Reset(FFrom);

Case IOResult Of

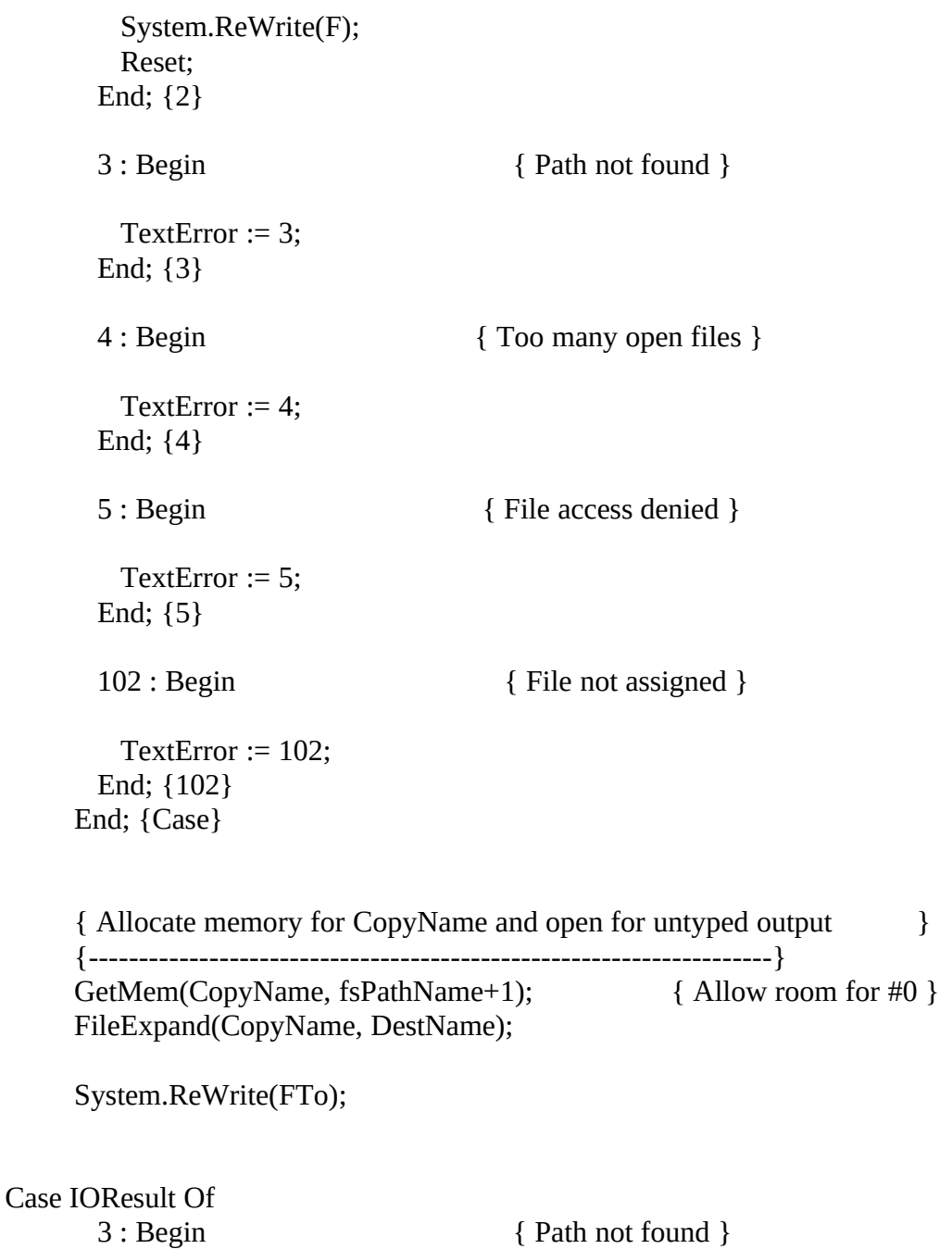

```
 TextError := 3;
       End; {3}
      4 : Begin \{ \text{Too many open files } \}TextError := 4;
       End; {4}
      5 : Begin {File access denied }
        TextError := 5;
       End; {5}
      102 : Begin { File not assigned }
        TextError := 102;
       End; {102}
      End; {Case}
      { Proveded we have no errors, copy contents from the untyped source }
{ file to the untyped target file \} {--------------------------------------------------------------------}
     If (TextOK) Then
    Repeat
    BlockRead(FFrom, Buf, SizeOf(Buf), NumRead);
BlockWrite(FTo, Buf, NumRead, NumWritten);
   Until (NumRead = 0) or (NumWritten \leq NumRead);
      {EndIf}
      { Close both the untyped source and untyped target files }
      {--------------------------------------------------------------------}
      System.Close(FFrom);
      Case IOResult Of
      101 : Begin { Disk write error }
        TextError := 101; End; {101}
       103 : { We don't worry about a 103 - obviously! }; { File not open }
```
End; {Case}

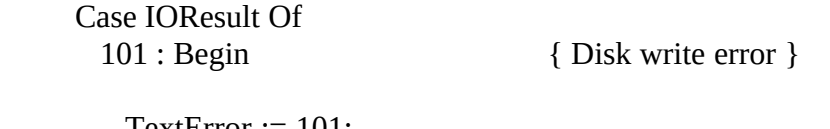

 $TextError := 101;$ End; {101}

 103 : { We don't worry about a 103 - obviously! }; { File not open } End; {Case}

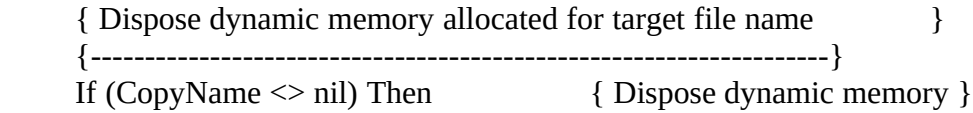

{EndIf}

 { Reopen file 'F' in the state it maintained before FCopy } {--------------------------------------------------------------------}

Case FileMode Of

NS\_Reset : Reset; NS\_ReWrite : ReWrite; NS\_Append : Append;

 End; {Case} End; {EndProcedure}

 Function TTextFile.EOF; {--------------------------------------------------------------------------} { Error information: } { EOF : 103 File not open } { 104 File not open for input } {--------------------------------------------------------------------------} Begin  $EOF := System.EOF(F);$ Case IOResult Of

103 : Begin { File not open }

TextError  $:= 103$ ; End; {103}

```
104 : Begin { File not open for input }
        TextError := 104;
       End; {104}
     End; {Case}
    End;
  {EndFunction}
  Function TTextFile.EOLN;
  {--------------------------------------------------------------------------}
  { Error information: }
{ EOLN : 104 File not open for input }
 {--------------------------------------------------------------------------}
    Begin
     EOLN := System.EOLN(F);
     Case IOResult Of
      104 : Begin { File not open for input }
        TextError := 104;
       End; {104}
     End; {Case}
    End;
  {EndFunction}
  Function TTextFile.SeekEOF;
  {--------------------------------------------------------------------------}
{ Error information: }
 { SeekEOF : 104 File not open for input }
 {--------------------------------------------------------------------------}
    Begin
      SeekEOF := System.SeekEOF(F);
     Case IOResult Of
      104 : Begin { File not open for input }
        TextError := 104; End; {104}
     End; {Case}
    End;
  {EndFunction}
  Function TTextFile.SeekEOLN;
  {--------------------------------------------------------------------------}
{ Error information: }
 { SeekEOLN: 104 File not open for input }
 {--------------------------------------------------------------------------}
    Begin
```

```
 SeekEOLN := System.SeekEOLN(F);
     Case IOResult Of
      104 : Begin { File not open for input }
       TextError := 104; End; {104}
     End; {Case}
   End;
  {EndFunction}
  Procedure TTextFile.Read;
  {--------------------------------------------------------------------------}
  { Extensible? YES - Allows for further definition of input variables }
 { Error information: }
  { Read : 103 File not open }
 { 104 File not open for input }
 { 106 Invalid numeric format }
  {--------------------------------------------------------------------------}
   Begin
     System.Read(F, Item);
     Case IOResult Of
      103 : Begin { File not open }
       TextError := 103;
       End; {103}
      104 : Begin { File not open for input }
       TextError := 104;
       End; {104}
      106 : Begin { Invalid numeric format }
       TextError := 106;
       End; {106}
     End; {Case}
   End;
  {EndProcedure}
  Procedure TTextFile.ReadLn;
  {--------------------------------------------------------------------------}
  { Extensible? YES - Allows for further definition of input variables }
 { Error information: }
 { ReadLn : 104 File not open for input }
{ 106 Invalid numeric format }
 {--------------------------------------------------------------------------}
   Begin
```

```
 System.ReadLn(F, Item);
    Case IOResult Of
    104 : Begin { File not open for input }
      TextError := 104; End; {104}
    106 : Begin { Invalid numeric format }
      TextError := 106; End; {106}
   End; {Case}
  End;
 {EndProcedure}
 Procedure TTextFile.Write;
 {--------------------------------------------------------------------------}
 { Extensible? YES - Allows for further definition of output variables. }
 { BE SURE TO CALL SetFlushBuffer! }
{ Error information: }
 { Write : 101 Disk write error }
 { 103 File not open }
{ 105 File not open for output }
 {--------------------------------------------------------------------------}
  Begin
    System.Write(F, Item);
   Case IOResult Of
    101 : Begin { File not open }
      TextError := 101;
     End; {101}
    103 : Begin { File not open }
      TextError := 103;
     End; {103}
    105 : Begin { File not open for output }
      TextError := 105; End; {105}
   Else
     Else
```
FlushBuffer := True; { Data buffered to disk }

 {EndIf} End; {Case} End; {EndProcedure}

 Procedure TTextFile.WriteLn; {--------------------------------------------------------------------------} { Extensible? YES - Allows for further definition of output variables. } { BE SURE TO CALL SetFlushBuffer! } { Error information: } { WriteLn : 101 Disk write error }<br>{ 105 File not open for output } { 105 File not open for output } {--------------------------------------------------------------------------} Begin FlushBuffer := True; { Data buffered to disk } System.WriteLn(F, Item); Case IOResult Of 101 : Begin { File not open } TextError  $:= 101$ ; End; {101} 105 : Begin { File not open for output }  $TextError := 105;$  End; {105} Else Else FlushBuffer := True; { Data buffered to disk } {EndIf} End; {Case} End; {EndProcedure} Procedure TTextFile.GetFTime; {--------------------------------------------------------------------------} { Error information: } { {--------------------------------------------------------------------------} Begin

Begin

#### GetFTime(Time);

 End Else

#### WinDOS.GetFTime(F, Time);

Case IOResult Of

6 : Begin { Invalid file handle }

TextError  $:= 6;$ 

End; {6}

 End; {Case} End; {EndIf} End; {EndProcedure}

 Procedure TTextFile.SetFTime; {--------------------------------------------------------------------------} { Error information: } { } {--------------------------------------------------------------------------}

Begin

 SetFTime(Time); CClose; End Else

WinDOS.SetFTime(F, Time);

Case IOResult Of

6 : Begin { Invalid file handle }

```
TextError := 6;End; {6}
      End; {Case}
        End;
      {EndIf}
    End;
  {EndProcedure}
  Function TTextFile.FileSplit;
  {--------------------------------------------------------------------------}
    Begin
    End;
  {EndFunction}
  Procedure TTextFile.GetFAttr;
   {--------------------------------------------------------------------------}
 { Error information: }
  {
    }
 { 5 File access denied }
 {--------------------------------------------------------------------------}
    Begin
```
Begin

GetFAttr(Attr);

 NS\_ReWrite : ReWrite; NS\_Append : Append; End; {Case} End Else

## WinDOS.GetFAttr(F, Attr);

Case IOResult Of

3 : Begin { Invalid path }

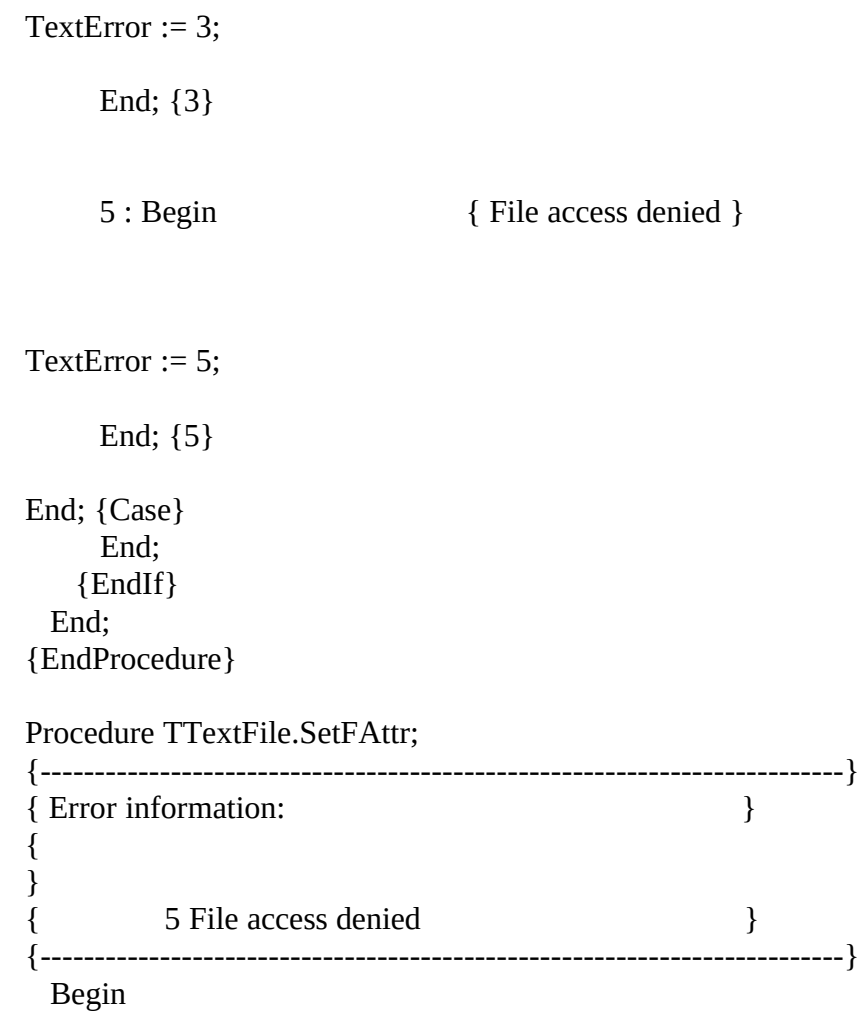

SetFAttr(Attr);

 NS\_ReWrite : ReWrite; NS\_Append : Append; End; {Case} End Else

WinDOS.SetFAttr(F, Attr);

Case IOResult Of

3 : Begin { Invalid path } TextError := 3; End; {3} 5 : Begin { File access denied } TextError := 5; End; {5} End; {Case} End; {EndIf} End; {EndProcedure} Destructor TTextFile.Close; {--------------------------------------------------------------------------} { Error information: } { } { 103 File not open } {--------------------------------------------------------------------------} Begin

CClose;

If (FileName <> nil) Then { Dispose dynamic memory allocated in Init }

 {EndIf} End; {EndFunction}

Destructor TTextFile.Erase;

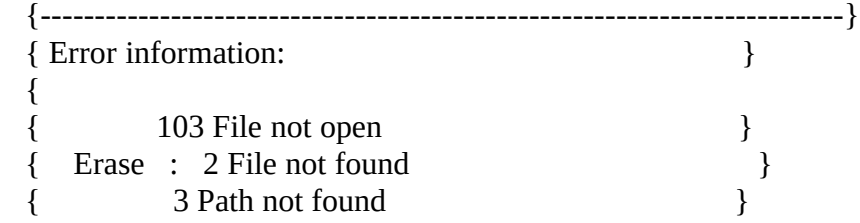

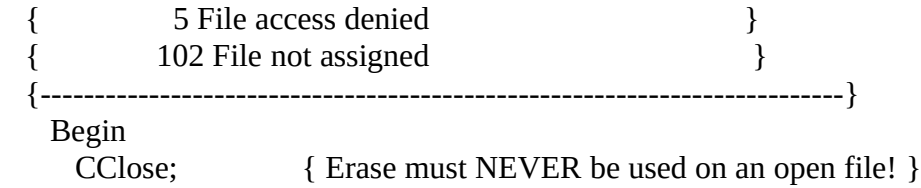

If (TextOK) Then

System.Erase(F);

Case IOResult Of

## TextError := 2;

End; {2}

3 : Begin

TextOK := False;

TextError := 3;

End; {3}

5 : Begin

TextError := 5;

End; {5}

102 : Begin

TextOK := False;

TextError := 102;

```
End; {102}
    End; {Case}
     End;
    {EndIf}If (FileName \langle> nil) Then { Dispose dynamic memory allocated in Init }
    {EndIf}End;
 {EndProcedure}
 Procedure TTextFile.CClose;
 { Error information:
                                           \mathcal{F}\{Begin
    System.Close(F);
    Case IOResult Of
     101: Begin
                                { Disk write error }
       TextError := 101;
     End; {101}103 : { We don't worry about a 103 - obviously! }; { File not open }
    End; {Case}
  End;
 {EndFunction}
End.
{SF-}
```
#### **WinCrt.Pas**

 $\mathcal{E}$ 

₹  $\}$  $\{$ Turbo Pascal Runtime Library  $\}$ Windows CRT Interface Unit  $\mathcal{E}$  $\{$  $\}$  $\{$  $\{$ Copyright (c) 1991 Borland International  $\}$  $\}$  unit WinCrt;

 ${S-S-}$ 

interface

uses WinTypes, WinProcs, WinDos;

#### const

WindowOrg: TPoint = { CRT window origin } (X: cw\_UseDefault; Y: cw\_UseDefault);<br>VindowSize: TPoint = { CRT window size } WindowSize:  $TPoint =$  (X: cw\_UseDefault; Y: cw\_UseDefault); ScreenSize: TPoint =  $(X: 80; Y: 25)$ ; { Screen buffer dimensions } Cursor: TPoint =  $(X: 0; Y: 0)$ ; { Cursor location }<br>Origin: TPoint =  $(X: 0; Y: 0)$ ; { Client area origin } Origin: TPoint =  $(X: 0; Y: 0);$ InactiveTitle: PChar = '(Inactive %s)'; { Inactive window title }<br>AutoTracking: Boolean = True; { Track cursor on Write? } AutoTracking: Boolean = True; CheckEOF: Boolean = False; { Allow Ctrl-Z for EOF? }<br>CheckBreak: Boolean = True; { Allow Ctrl-C for break? } CheckBreak: Boolean = True:

#### var

WindowTitle: array[0..79] of Char; { CRT window title }

procedure InitWinCrt; procedure DoneWinCrt;

procedure WriteBuf(Buffer: PChar; Count: Word); procedure WriteChar(Ch: Char);

function KeyPressed: Boolean; function ReadKey: Char; function ReadBuf(Buffer: PChar; Count: Word): Word;

procedure GotoXY(X, Y: Integer); function WhereX: Integer; function WhereY: Integer; procedure ClrScr; procedure ClrEol;

procedure  $CursorTo(X, Y: Integer);$ procedure ScrollTo(X, Y: Integer); procedure TrackCursor;

procedure AssignCrt(var F: Text);

implementation

```
{ Double word record }
```
type

 LongRec = record Lo, Hi: Integer; end;

{ MinMaxInfo array }

type

```
PMinMaxInfo = \triangleTMinMaxInfo;
TMinMaxInfo = array[0.4] of TPoint;
```
{ Scroll key definition record }

type

 TScrollKey = record Key: Byte; Ctrl: Boolean; SBar: Byte; Action: Byte; end;

{ CRT window procedure }

function CrtWinProc(Window: HWnd; Message, WParam: Word; LParam: Longint): Longint; export; forward;

{ CRT window class }

const

 CrtClass: TWndClass = ( style: cs\_HRedraw + cs\_VRedraw; lpfnWndProc: @CrtWinProc; cbClsExtra: 0; cbWndExtra: 0; hInstance: 0; hIcon: 0; hCursor: 0; hbrBackground: 0; lpszMenuName: nil; lpszClassName: 'TPWinCrt');

const

CrtWindow: HWnd = 0;  $\{ \text{CRT window handle } \}$ FirstLine: Integer = 0;  $\{$  First line in circular buffer  $\}$ 

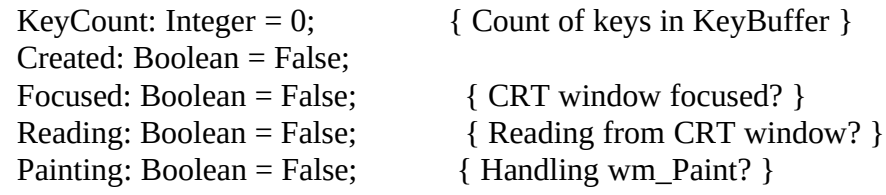

#### var

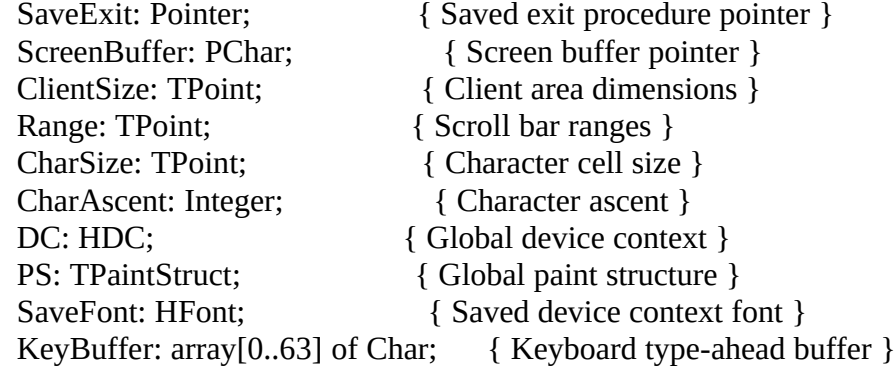

{ Scroll keys table }

#### const

ScrollKeyCount = 12;

 ScrollKeys: array[1..ScrollKeyCount] of TScrollKey = ( (Key: vk\_Left; Ctrl: False; SBar: sb\_Horz; Action: sb\_LineUp), (Key: vk\_Right; Ctrl: False; SBar: sb\_Horz; Action: sb\_LineDown), (Key: vk\_Left; Ctrl: True; SBar: sb\_Horz; Action: sb\_PageUp), (Key: vk\_Right; Ctrl: True; SBar: sb\_Horz; Action: sb\_PageDown), (Key: vk\_Home; Ctrl: False; SBar: sb\_Horz; Action: sb\_Top), (Key: vk\_End; Ctrl: False; SBar: sb\_Horz; Action: sb\_Bottom), (Key: vk\_Up; Ctrl: False; SBar: sb\_Vert; Action: sb\_LineUp), (Key: vk\_Down; Ctrl: False; SBar: sb\_Vert; Action: sb\_LineDown), (Key: vk\_Prior; Ctrl: False; SBar: sb\_Vert; Action: sb\_PageUp), (Key: vk\_Next; Ctrl: False; SBar: sb\_Vert; Action: sb\_PageDown), (Key: vk\_Home; Ctrl: True; SBar: sb\_Vert; Action: sb\_Top), (Key: vk\_End; Ctrl: True; SBar: sb\_Vert; Action: sb\_Bottom));

{ Return the smaller of two integer values }

function Min(X, Y: Integer): Integer; begin if  $X \leq Y$  then Min := X else Min := Y; end;

{ Return the larger of two integer values }

function Max(X, Y: Integer): Integer; begin

```
if X > Y then Max := X else Max := Y;
end;
{ Allocate device context }
procedure InitDeviceContext;
begin
 if Painting then
   DC := BeginPaint(CrtWindow, PS) else
  DC := GetDC(CrtWindow);
  SaveFont := SelectObject(DC, GetStockObject(System_Fixed_Font));
end;
{ Release device context }
procedure DoneDeviceContext;
begin
  SelectObject(DC, SaveFont);
  if Painting then
   EndPaint(CrtWindow, PS) else
   ReleaseDC(CrtWindow, DC);
end;
{ Show caret }
procedure ShowCursor;
begin
  CreateCaret(CrtWindow, 0, CharSize.X, 2);
  SetCaretPos((Cursor.X - Origin.X) * CharSize.X,
   (Cursor.Y - Origin.Y) * CharSize.Y + CharAscent);
  ShowCaret(CrtWindow);
end;
{ Hide caret }
procedure HideCursor;
begin
 DestroyCaret;
end;
{ Update scroll bars }
procedure SetScrollBars;
begin
  SetScrollRange(CrtWindow, sb_Horz, 0, Max(1, Range.X), False);
  SetScrollPos(CrtWindow, sb_Horz, Origin.X, True);
  SetScrollRange(CrtWindow, sb_Vert, 0, Max(1, Range.Y), False);
```

```
 SetScrollPos(CrtWindow, sb_Vert, Origin.Y, True);
end;
{ Terminate CRT window }
procedure Terminate;
begin
 if Focused and Reading then HideCursor;
 Halt(255);
end;
{ Set cursor position }
procedure CursorTo(X, Y: Integer);
begin
Cursor.X := Max(0, Min(X, ScreenSize.X - 1));Cursor.Y := Max(0, Min(Y, ScreenSize.Y - 1));end;
{ Scroll window to given origin }
procedure ScrollTo(X, Y: Integer);
begin
 if Created then
  begin
  X := Max(0, Min(X, Range.X));Y := Max(0, Min(Y, Range.Y));if (X \leq Origin.X) or (Y \leq Origin.Y) then
   begin
   if X \leq O rigin. X then SetScrollPos(CrtWindow, sb_Horz, X, True);
   if Y \ll Origin. Y then SetScrollPos(CrtWindow, sb_Vert, Y, True);
    ScrollWindow(CrtWindow,
   Origin.X := X;
   Origin.Y = Y;
    UpdateWindow(CrtWindow);
   end;
 end;
end;
{ Scroll to make cursor visible }
procedure TrackCursor;
begin
 ScrollTo(Max(Cursor.X - ClientSize.X + 1, Min(Origin.X, Cursor.X)),
   Max(Cursor.Y - ClientSize.Y + 1, Min(Origin.Y, Cursor.Y)));
```
end;

{ Return pointer to location in screen buffer }

```
function ScreenPtr(X, Y: Integer): PChar;
begin
 Inc(Y, FirstLine);
if Y \geq ScreenSize.Y then Dec(Y, ScreenSize.Y);
ScreenPtr := @ScreenBuffer[Y * ScreenSize.X + X];
end;
```
{ Update text on cursor line }

```
procedure ShowText(L, R: Integer);
begin
if L < R then
 begin
   InitDeviceContext;
   TextOut(DC, (L - Origin.X) * CharSize.X,
    (Cursor.Y - Origin.Y) * CharSize.Y,
    ScreenPtr(L, Cursor.Y), R - L);
   DoneDeviceContext;
  end;
end;
```

```
{ Write text buffer to CRT window }
```

```
procedure WriteBuf(Buffer: PChar; Count: Word);
var
 L, R: Integer;
procedure NewLine;
begin
  ShowText(L, R);
```

```
L := 0;R := 0;Cursor.X := 0;
 Inc(Cursor.Y);
if Cursor.Y = ScreenSize.Y then
 begin
  Dec(Cursor.Y);
  Inc(FirstLine);
 if FirstLine = ScreenSize.Y then FirstLine := 0;
 FillChar(ScreenPtr(0, Cursor.Y)^, ScreenSize.X, ' ');
  ScrollWindow(CrtWindow, 0, -CharSize.Y, nil, nil);
  UpdateWindow(CrtWindow);
 end;
```
end;

begin InitWinCrt;  $L :=$  Cursor. $X$ ;  $R :=$  Cursor. $X$ ; while Count > 0 do begin case Buffer^ of #32..#255:

#13:

#8:

 #7: MessageBeep(0); end; Inc(Buffer); Dec(Count); end; ShowText(L, R); if AutoTracking then TrackCursor; end;

{ Write character to CRT window }

procedure WriteChar(Ch: Char); begin WriteBuf(@Ch, 1); end;

{ Return keyboard status }

function KeyPressed: Boolean; var M: TMsg;

```
begin
  InitWinCrt;
  while PeekMessage(M, 0, 0, 0, pm_Remove) do
  begin
   if M.Message = wm_Quit then Terminate;
   TranslateMessage(M);
   DispatchMessage(M);
  end;
 KeyPressed := KeyCount > 0;end;
```
{ Read key from CRT window }

function ReadKey: Char; begin TrackCursor; if not KeyPressed then begin Reading := True; if Focused then ShowCursor; repeat until KeyPressed; if Focused then HideCursor; Reading := False; end; ReadKey := KeyBuffer[0]; Dec(KeyCount); Move(KeyBuffer[1], KeyBuffer[0], KeyCount); end;

```
{ Read text buffer from CRT window }
```

```
function ReadBuf(Buffer: PChar; Count: Word): Word;
var
 Ch: Char;
 I: Word;
begin
I := 0; repeat
   Ch := ReadKey;
   case Ch of
    #8:
```

```
 end;
 until (Ch = \#13) or (CheckEOF and (Ch = \#26));
 Buffer[I] := Ch;Inc(I);if Ch = #13 then
  begin
   Buffer[I] := #10;
  Inc(I); WriteChar(#13);
  end;
  TrackCursor;
 ReadBuf := I;
end;
{ Set cursor position }
procedure GotoXY(X, Y: Integer);
begin
 CursorTo(X - 1, Y - 1);
end;
{ Return cursor X position }
function WhereX: Integer;
begin
 Where X := Cursor. X + 1;
end;
{ Return cursor Y position }
function WhereY: Integer;
begin
 Where Y := Cursor. Y + 1;
end;
{ Clear screen }
procedure ClrScr;
begin
  InitWinCrt;
  FillChar(ScreenBuffer^, ScreenSize.X * ScreenSize.Y, ' ');
```

```
Longint(Cursor) := 0;
 Longint(Origin) := 0;
  SetScrollBars;
  InvalidateRect(CrtWindow, nil, True);
  UpdateWindow(CrtWindow);
end;
{ Clear to end of line }
procedure ClrEol;
begin
  InitWinCrt;
  FillChar(ScreenPtr(Cursor.X, Cursor.Y)^, ScreenSize.X - Cursor.X, ' ');
  ShowText(Cursor.X, ScreenSize.X);
end;
{ wm_Create message handler }
procedure WindowCreate;
begin
  Created := True;
  GetMem(ScreenBuffer, ScreenSize.X * ScreenSize.Y);
  FillChar(ScreenBuffer^, ScreenSize.X * ScreenSize.Y, ' ');
  if not CheckBreak then
   EnableMenuItem(GetSystemMenu(CrtWindow, False), sc_Close,
    mf_Disabled + mf_Grayed);
end;
{ wm_Paint message handler }
procedure WindowPaint;
var
  X1, X2, Y1, Y2: Integer;
begin
 Painting := True;
  InitDeviceContext;
 X1 := Max(0, PS.rcPaint. left div CharSize.X + Origin.X); X2 := Min(ScreenSize.X,
  (PS.rcPair.right + CharSize.X - 1) div CharSize.X + Origin.X;
 Y1 := Max(0, PS. rcPair.top div CharSize.Y + Origin.Y); Y2 := Min(ScreenSize.Y,
   (PS.rcPaint.bottom + CharSize.Y - 1) div CharSize.Y + Origin.Y);
  while Y1 < Y2 do
  begin
   TextOut(DC, (X1 - Origin.X) * CharSize.X, (Y1 - Origin.Y) * CharSize.Y,
    ScreenPtr(X1, Y1), X2 - X1);
  Inc(Y1);
```

```
 end;
  DoneDeviceContext;
  Painting := False;
end;
{ wm_VScroll and wm_HScroll message handler }
procedure WindowScroll(Which, Action, Thumb: Integer);
var
 X, Y: Integer;
function GetNewPos(Pos, Page, Range: Integer): Integer;
begin
  case Action of
   sb_LineUp: GetNewPos := Pos - 1;
  sb LineDown: GetNewPos := Pos + 1;
   sb_PageUp: GetNewPos := Pos - Page;
   sb_PageDown: GetNewPos := Pos + Page;
   sb_Top: GetNewPos := 0;
  sb Bottom: GetNewPos := Range;
   sb_ThumbPosition: GetNewPos := Thumb;
  else
   GetNewPos := Pos;
  end;
end;
begin
 X := \text{OriginalX};Y := Origin.Y;
  case Which of
  sb_Horz: X := \text{GetNewPos}(X, \text{ClientSize} \ldots X) and X);
   sb_Vert: Y := GetNewPos(Y, ClientSize.Y, Range.Y);
  end;
  ScrollTo(X, Y);
end;
{ wm_Size message handler }
procedure WindowResize(X, Y: Integer);
begin
  if Focused and Reading then HideCursor;
 ClientSize.X := X div CharSize.X;
  ClientSize.Y := Y div CharSize.Y;
 Range.X := Max(0, ScreenSize.X - ClientSize.X); Range.Y := Max(0, ScreenSize.Y - ClientSize.Y);
 Origin.X := Min(Origin.X, Range.X);
 Origin.Y := Min(Origin.Y, Range.Y);
```
 SetScrollBars; if Focused and Reading then ShowCursor; end;

{ wm\_GetMinMaxInfo message handler } procedure WindowMinMaxInfo(MinMaxInfo: PMinMaxInfo); var X, Y: Integer; Metrics: TTextMetric; begin InitDeviceContext; GetTextMetrics(DC, Metrics); CharSize.X := Metrics.tmMaxCharWidth; CharSize.Y := Metrics.tmHeight + Metrics.tmExternalLeading; CharAscent := Metrics.tmAscent;  $X := Min(ScreenSize.X * CharSize.X + GetSystemMetrics(sm_CXVScroll),$  GetSystemMetrics(sm\_CXScreen)) + GetSystemMetrics(sm\_CXFrame) \* 2; Y := Min(ScreenSize.Y \* CharSize.Y + GetSystemMetrics(sm\_CYHScroll) + GetSystemMetrics(sm\_CYCaption), GetSystemMetrics(sm\_CYScreen)) + GetSystemMetrics(sm\_CYFrame) \* 2; MinMaxInfo $\wedge$ [1].x := X; MinMaxInfo $\wedge$ [1].y := Y; MinMaxInfo $\sqrt{3}$ ].x := CharSize.X \* 16 + GetSystemMetrics(sm\_CXVScroll) + GetSystemMetrics(sm\_CXFrame) \* 2; MinMaxInfo $\sqrt{3}$ ].y := CharSize.Y \* 4 + GetSystemMetrics(sm\_CYHScroll) + GetSystemMetrics(sm\_CYFrame) \* 2 + GetSystemMetrics(sm\_CYCaption); MinMaxInfo $\sqrt{4}$ .x := X; MinMaxInfo $\land$ [4].y := Y; DoneDeviceContext; end;

{ wm\_Char message handler }

procedure WindowChar(Ch: Char); begin if CheckBreak and  $(Ch = #3)$  then Terminate; if KeyCount < SizeOf(KeyBuffer) then begin KeyBuffer[KeyCount] := Ch; Inc(KeyCount); end; end;

{ wm\_KeyDown message handler }

procedure WindowKeyDown(KeyDown: Byte);

```
var
  CtrlDown: Boolean;
 I: Integer;
begin
  if CheckBreak and (KeyDown = vk_Cancel) then Terminate;
  CtrlDown := GetKeyState(vk_Control) < 0;
  for I := 1 to ScrollKeyCount do
   with ScrollKeys[I] do
   if (Key = KeyDown) and (Ctrl = CtrlDown) then
    begin
```
 end; end;

{ wm\_SetFocus message handler }

procedure WindowSetFocus; begin Focused := True; if Reading then ShowCursor; end;

{ wm\_KillFocus message handler }

```
procedure WindowKillFocus;
begin
 if Reading then HideCursor;
 Focused := False;
end;
```
{ wm\_Destroy message handler }

```
procedure WindowDestroy;
begin
  FreeMem(ScreenBuffer, ScreenSize.X * ScreenSize.Y);
 Longint(Cursor) := 0;
 Longint(Origin) := 0;
  PostQuitMessage(0);
 Created := False;
end;
```
{ CRT window procedure }

function CrtWinProc(Window: HWnd; Message, WParam: Word; LParam: Longint): Longint; begin

```
CrtWinProc := 0;CrtWindow := Window;
 case Message of
  wm_Create: WindowCreate;
  wm_Paint: WindowPaint;
  wm_VScroll: WindowScroll(sb_Vert, WParam, LongRec(LParam).Lo);
  wm_HScroll: WindowScroll(sb_Horz, WParam, LongRec(LParam).Lo);
  wm_Size: WindowResize(LongRec(LParam).Lo, LongRec(LParam).Hi);
 wm_GetMinMaxInfo: WindowMinMaxInfo(PMinMaxInfo(LParam));
 wm_Char: WindowChar(Char(WParam));
  wm_KeyDown: WindowKeyDown(Byte(WParam));
 wm_SetFocus: WindowSetFocus;
  wm_KillFocus: WindowKillFocus;
  wm_Destroy: WindowDestroy;
 else
  CrtWinProc := DefWindowProc(Window, Message, WParam, LParam);
 end;
```
end;

{ Text file device driver output function }

```
function CrtOutput(var F: TTextRec): Integer; far;
begin
if F.BufPos \leq 0 then
  begin
  WriteBuf(PChar(F.BufPtr), F.BufPos);
  F.BuffPos := 0; KeyPressed;
  end;
 CrtOutput := 0;end;
```
{ Text file device driver input function }

```
function CrtInput(var F: TTextRec): Integer; far;
begin
  F.BufEnd := ReadBuf(PChar(F.BufPtr), F.BufSize);
 F.BufPos := 0;CrtInput := 0;
end;
```
{ Text file device driver close function }

```
function CrtClose(var F: TTextRec): Integer; far;
begin
CrtClose := 0;end;
```
{ Text file device driver open function }

```
function CrtOpen(var F: TTextRec): Integer; far;
begin
if F.Mode = fmInput then
 begin
  F.InOutFunc := @CrtInput; F.FlushFunc := nil;
  end else
  begin
   F.Mode := fmOutput;
   F.InOutFunc := @CrtOutput;
   F.FlushFunc := @CrtOutput;
  end;
  F.CloseFunc := @CrtClose;
 CrtOpen := 0;end;
{ Assign text file to CRT device }
procedure AssignCrt(var F: Text);
begin
  with TTextRec(F) do
  begin
  Handle := $FFFF;
  Mode := fmClosed;
   BufSize := SizeOf(Buffer);
  BufPtr := @Buffer;
   OpenFunc := @CrtOpen;
  Name[0] := #0; end;
end;
{ Create CRT window if required }
procedure InitWinCrt;
begin
 if not Created then
  begin
   CrtWindow := CreateWindow(
    CrtClass.lpszClassName,
    WindowTitle,
    ws_OverlappedWindow + ws_HScroll + ws_VScroll,
    WindowOrg.X, WindowOrg.Y,
    WindowSize.X, WindowSize.Y,
    0,
```

```
 0,
    HInstance,
    nil);
   ShowWindow(CrtWindow, CmdShow);
   UpdateWindow(CrtWindow);
  end;
end;
{ Destroy CRT window if required }
procedure DoneWinCrt;
begin
 if Created then DestroyWindow(CrtWindow);
Halt(0);
end;
{ WinCrt unit exit procedure }
procedure ExitWinCrt; far;
var
  P: PChar;
  Message: TMsg;
  Title: array[0..127] of Char;
begin
 if Created and (ErrorAddr = nil) then
  begin
   P := WindowTitle;
   WVSPrintF(Title, InactiveTitle, P);
   SetWindowText(CrtWindow, Title);
   EnableMenuItem(GetSystemMenu(CrtWindow, True), sc_Close, mf_Enabled);
  ExitProc := SaveExit;
   CheckBreak := False;
   while GetMessage(Message, 0, 0, 0) do
   begin
    TranslateMessage(Message);
    DispatchMessage(Message);
   end;
  end;
end;
begin
if HPrevInst = 0 then
  begin
   CrtClass.hInstance := HInstance;
   CrtClass.hIcon := LoadIcon(0, idi_Application);
   CrtClass.hCursor := LoadCursor(0, idc_Arrow);
   CrtClass.hbrBackground := GetStockObject(White_Brush);
```

```
 RegisterClass(CrtClass);
 end;
 AssignCrt(Input);
 Reset(Input);
 AssignCrt(Output);
 Rewrite(Output);
 GetModuleFileName(HInstance, WindowTitle, SizeOf(WindowTitle));
SaveExit := ExitProc;
 ExitProc := @ExitWinCrt;
end.
```